# **Descubra o Mundo das Apostas Esportivas com a Sportingbet! # Jogos Online: Aventuras Lucrativas**

**Autor: jandlglass.org Palavras-chave: Descubra o Mundo das Apostas Esportivas com a Sportingbet!** 

# **Descubra o Mundo das Apostas Esportivas com a Sportingbet!**

Você está pronto para levar sua Descubra o Mundo das Apostas Esportivas com a Sportingbet! paixão por esportes para o próximo nível? Se você é fã de futebol, basquete, tênis e outras modalidades, a **Sportingbet** é o seu destino ideal para apostas online!

Com mais de 8.000 oportunidades de apostas diferentes em Descubra o Mundo das Apostas Esportivas com a Sportingbet! mais de 30 esportes, a **Sportingbet** oferece uma experiência emocionante e lucrativa para todos os tipos de apostadores.

# **Mas por que escolher a Sportingbet?**

**Aqui estão algumas razões:**

- **Variedade de Esportes:** Da Liga dos Campeões ao Campeonato Brasileiro, da NBA ao tênis de mesa, a **Sportingbet** cobre todos os seus esportes favoritos.
- **Odds Competitivas:** Aproveite as melhores odds do mercado e maximize seus ganhos em Descubra o Mundo das Apostas Esportivas com a Sportingbet! cada aposta.
- **Apostas ao Vivo:** Acompanhe seus jogos em Descubra o Mundo das Apostas Esportivas com a Sportingbet! tempo real e faça apostas emocionantes enquanto a ação acontece.
- **Bônus e Promoções:** A **Sportingbet** oferece uma variedade de bônus e promoções para novos e antigos clientes, como bônus de boas-vindas, apostas grátis e muito mais!
- **Segurança e Confiabilidade:** A **Sportingbet** é uma plataforma segura e confiável, com licença e regulamentação para operar no Brasil.

**Como começar a apostar na Sportingbet?**

É fácil!

- 1. **Acesse o site da Sportingbet:** [cbet exam dates 2024](/br/c-bet--exam-dates-2024-2024-07-30-id-19498.shtml)
- 2. **Crie sua Descubra o Mundo das Apostas Esportivas com a Sportingbet! conta:** Preencha o formulário de registro com seus dados pessoais.
- 3. **Faça seu primeiro depósito:** Escolha o método de pagamento que preferir e faça seu depósito.
- 4. **Comece a apostar:** Explore a variedade de mercados de apostas e faça suas primeiras apostas.

**Aproveite as melhores odds e mercados de apostas em Descubra o Mundo das Apostas Esportivas com a Sportingbet! futebol, basquete, tênis e muito mais!**

**A Sportingbet é a sua Descubra o Mundo das Apostas Esportivas com a Sportingbet! porta de entrada para o mundo das apostas esportivas online!**

**Aproveite esta oportunidade e faça seu cadastro hoje mesmo!**

**Não perca tempo, a emoção está esperando por você!**

**Sportingbet: Aposte com paixão, ganhe com inteligência!**

**Promoção Exclusiva:** Use o código **SPORT102** para receber um bônus de 100% no seu primeiro depósito!

**Tabela de Bônus:**

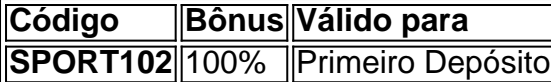

#### **Aproveite esta chance única e comece a apostar com a Sportingbet!**

### **Partilha de casos**

### Como abrir uma conta na Sportsbet em Descubra o Mundo das Apostas Esportivas com a Sportingbet! português: um guia passo a passo

Este artigo é destinado a ajudar você a se cadastrar com sucesso para abrir sua Descubra o Mundo das Apostas Esportivas com a Sportingbet! conta na Sportsbet. A plataforma oferece uma experiência de apostas online diversificada, incluindo futebol brasileiro e esportes internacionais.

#### **Primeiros passos: cadastre-se no site da Sportsbet**

- 1. Visite o site oficial da Sportsbet. Uma plataforma segura e confiável que oferece inúmeras opções de apostas em Descubra o Mundo das Apostas Esportivas com a Sportingbet! vários esportes, incluindo futebol brasileiro.
- 2. Na página inicial, localize o botão "Cadastre-se". Clique nele para começar a processo de cadastro.
- 3. Preencha todos os campos obrigatórios com suas informações pessoais, como nome completo, data de nascimento e endereço de email. Certifique-se de fornecer uma senha segura que inclua letras maiúsculas e minúsculas, números e símbolos especiais.
- 4. Selecione seu país de residência no campo correspondente neste caso, Brasil. Isso ajudará a determinar o endereço do site específico para você e garantir que todas as leis locais sejam seguidas durante o processo de cadastro.
- 5. Revise todos os campos preenchidos com atenção aos detalhes, pois erros podem causar problemas no futuro ou atrasos no acesso à sua Descubra o Mundo das Apostas Esportivas com a Sportingbet! conta.
- 6. Clique em Descubra o Mundo das Apostas Esportivas com a Sportingbet! "Continuar" para prosseguir para as próximas etapas do processo de cadastro.

#### **Etapa 2: Preencha o formulário e verifique seu email**

- 1. Em seguida, você será solicitado a preencher um formulário com informações financeiras mais detalhadas, como número da carteira de motorista ou RG (se disponível).
- 2. Insira as informações do cartão bancário que deseja utilizar na plataforma para depositar fundos e retirar ganhos. Certifique-se de incluir o tipo de conta, número da conta e agência correspondente ao seu banco.
- 3. Depois de preencher as informações financeiras necessácuas, clique em Descubra o Mundo das Apostas Esportivas com a Sportingbet! "Continuar" para finalizar o processo. A Sportsbet enviará um link de verificação por email a seu endereço registrado.
- 4. Abra-se sua Descubra o Mundo das Apostas Esportivas com a Sportingbet! caixa de entrada e localize esse e-mail da Sportsbet. Clique no link incluído, que deve levá-lo a uma página onde você poderá completar o processo de verificação do seu endereço de email. Isso garante que você tenha um meio seguro de comunicação com a plataforma e receber notificações importantes.
- 5. Depois de concluir a verificação por e-mail, sua Descubra o Mundo das Apostas Esportivas com a Sportingbet! conta na Sportsbet estará pronta para uso. Agora você pode começar a

apostar em Descubra o Mundo das Apostas Esportivas com a Sportingbet! seus esportes favoritos com confiança!

Lembre-se sempre de jogar responsavelmente, atento às suas finanças pessoais e nunca além do seu orçamento definido. Com essas informações detalhadas sobre como abrir uma conta na Sportsbet no Brasil, agora você está pronto para entrar nesta emocionante plataforma de apostas online!

### **Expanda pontos de conhecimento**

### **Como se cadastrar na bet365?**

Primeiro, acesse o site da bet365 e clique no botão "Registre-se". Em seguida, preencha com atenção o formulário "Abrir Conta", fornecendo informações como nome completo, data de nascimento, número de CPF, e-mail e número de telefone.

# **Como entrar em Descubra o Mundo das Apostas Esportivas com a Sportingbet! contato com o Suporte Sportingbet?**

Para falar com o Suporte Sportingbet, você precisa acessar a seção "Ajuda" na plataforma, e depois o chat ao vivo, seja pelo site oficial ou no aplicativo móvel.

# **Qual é a esporte bet em Descubra o Mundo das Apostas Esportivas com a Sportingbet! português?**

A esporte bet em Descubra o Mundo das Apostas Esportivas com a Sportingbet! português, como o próprio nome sugere, é uma nova casa de apostas pensada com exclusividade para o público brasileiro. Com mercados de apostas diversificados, um site moderno e rápido e o Atendimento ao Cliente em Descubra o Mundo das Apostas Esportivas com a Sportingbet! português, a casa tem se destacado no cenário internacional.

### **Como fazer uma aposta na Sportsbet io?**

- 1. Faça login na Sportsbet io;
- 2. Escolha o mercado e evento que deseja palpitar;
- 3. Selecione o tipo de aposta que você prefere fazer;
- 4. Informe o valor que deseja apostar e confirme o palpite em Descubra o Mundo das Apostas Esportivas com a Sportingbet! seu cupom de apostas;
- 5. Pronto.

[Sportsbet.io para iniciantes: Guia para aprender a apostar | Goal.com Brasil](https://www.goal.com/br/apostas/sportsbet-io-para-iniciantes)

### **comentário do comentarista**

Aqui está um resumo da sua Descubra o Mundo das Apostas Esportivas com a Sportingbet! publicação:

Bem-vindo ao mundo das apostas esportivas online com a Sportingbet, o seu destino ideal para todas as suas paixões por futebol, basquete e outras modalidades. Com mais de 8.00aturas diferentes em Descubra o Mundo das Apostas Esportivas com a Sportingbet! mais de 30 esportes, você terá uma experiência emocionante e lucrativa com a Sportingbet!

Por que escolher a Sportingbet? Vamos dar uma olhada: 1. Variedade de Esportes - A Sportingbet cobre todos os seus esportes favoritos, incluindo Liga dos Campeões, Campeonato Brasileiro, NBA e tênis de mesa. 2. Odds Competitivas - Maximize seus ganhos com as melhores odds do mercado em Descubra o Mundo das Apostas Esportivas com a Sportingbet! cada aposta. 3. Apostas ao Vivo - Acompanhe seus jogos em Descubra o Mundo das Apostas Esportivas com a Sportingbet! tempo real e faça apostas excitantes enquanto a ação acontece. 4. Bônus e Promoções - Desfrute de uma variedade de bônus e promoções para novos e antigos clientes, como bônus de boas-vindas, apostas grátis e muito mais! 5. Segurança e Confiabilidade - A Sportingbet é uma plataforma segura e confiável com licença e regulamentação para operar no Brasil.

Como começar a apostar na Sportingbet? É fácil: 1. Visite o site da Sportingbet. 2. Crie sua Descubra o Mundo das Apostas Esportivas com a Sportingbet! conta preenchendo o formulário de registro com seus dados pessoais. 3. Faça seu primeiro depósito escolhendo o método de pagamento preferido. 4. Comece a apostar explorando os diversos mercados e fazendo suas primeiras apostas.

Para incentivá-los ainda mais, temos uma promoção exclusiva para você! Use o código SPORT102 para receber um bônus de atururos sobre seu primeiro depósito.

Avaliação: **7/10**. A postagem é bem estruturada e informativa, explicando os vários serviços oferecidos pela Sportingbet. No entanto, poderia ser melhor se tivesse mais dados sobre o desempenho passado da plataforma e depoimentos do usuário para construir ainda mais confiança entre potenciais clientes.

#### **Informações do documento:**

Autor: jandlglass.org Assunto: Descubra o Mundo das Apostas Esportivas com a Sportingbet! Palavras-chave: **Descubra o Mundo das Apostas Esportivas com a Sportingbet! # Jogos Online: Aventuras Lucrativas** Data de lançamento de: 2024-07-30

#### **Referências Bibliográficas:**

- 1. [jogos online gratis infantil](/pdf/jogos-online-gratis-infantil-2024-07-30-id-33494.pdf)
- 2. <mark>[copa sao paulo apostas](/app/copa-sao-paulo-apostas-2024-07-30-id-22593.pdf)</mark>
- 3. <mark>[betano 12](/post/-bet-ano-12-2024-07-30-id-10241.html)</mark>
- 4. [gibraltar casino online](https://www.dimen.com.br/aid-portal/br/gibraltar-cas-ino-online-2024-07-30-id-28435.htm)